# **Tutorial on MIPS Programming using MARS**

It is expected that students should go through the code segments provided in this tutorial before proceeding with the asignments. This tutorial is meant for beginners of MIPS programming and assumes use of the MARS simulator for execution and debugging.

Execute the codes given below ( in steps) and observe the values of registers and memory addresses as shown in the simulator during each step. It would help you understand how the code works.

# **1. Printing a character :**

*.data character : .byte 'a'*

*.text* 

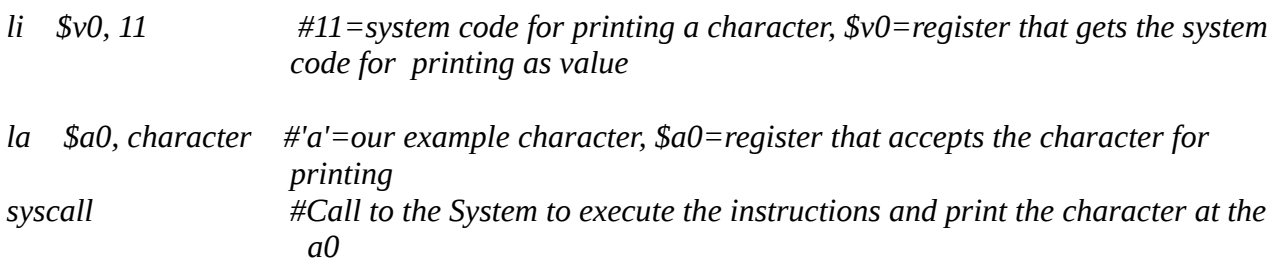

# **2. Printing a number :**

*.data age : .word 21*

*.text* 

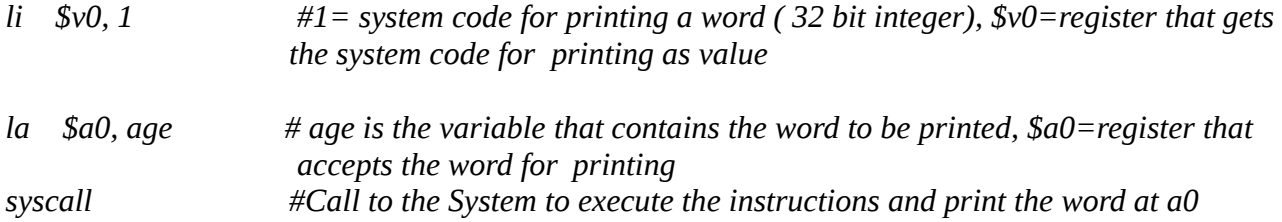

# **3. Printing a floating point number :**

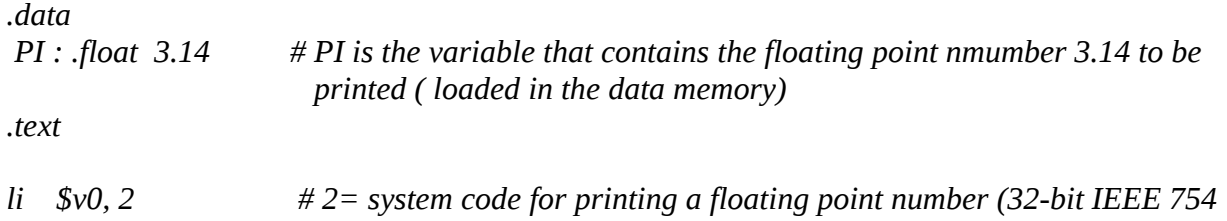

*format), \$v0=register that gets the system code for printing as value* 

*lcw1 \$f12, PI # \$f12 register is not available with MIPS but with the co-processor 1; lwfc1 means load the \$f12 register of coprocessor 1 syscall #Call to the System to execute our instructions*

# **4. Printing a double- precision floating point number :**

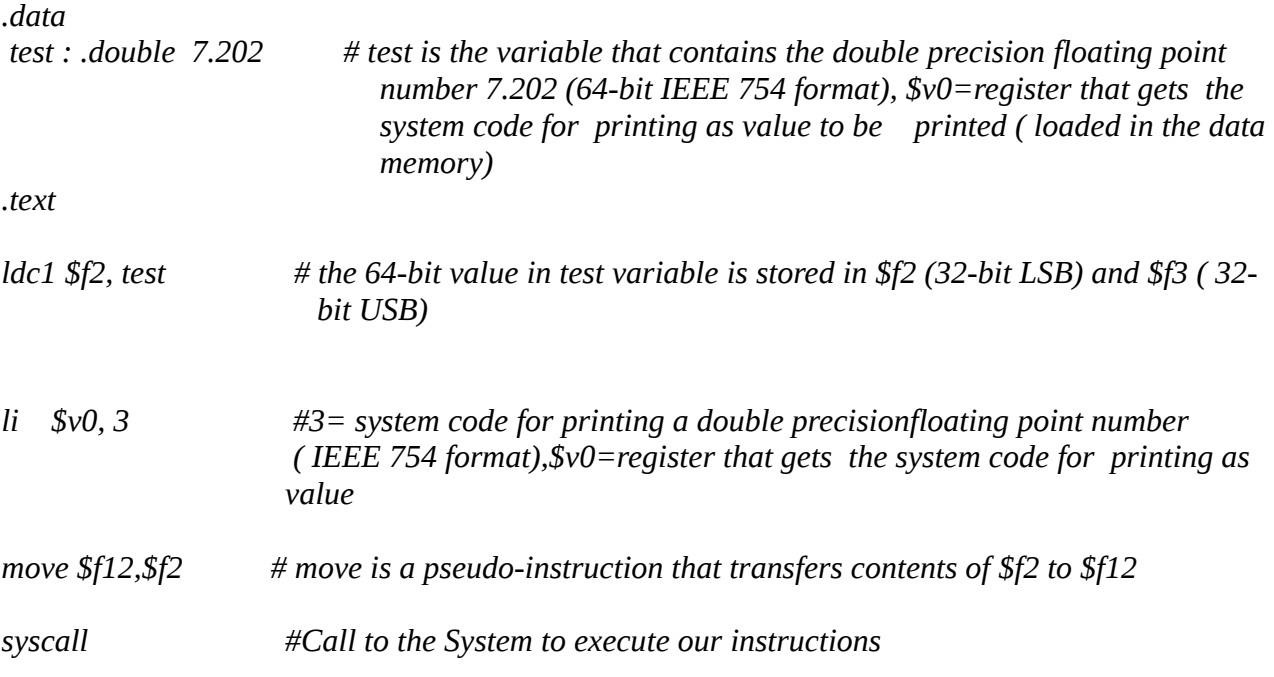

# **5. Adding two numbers :**

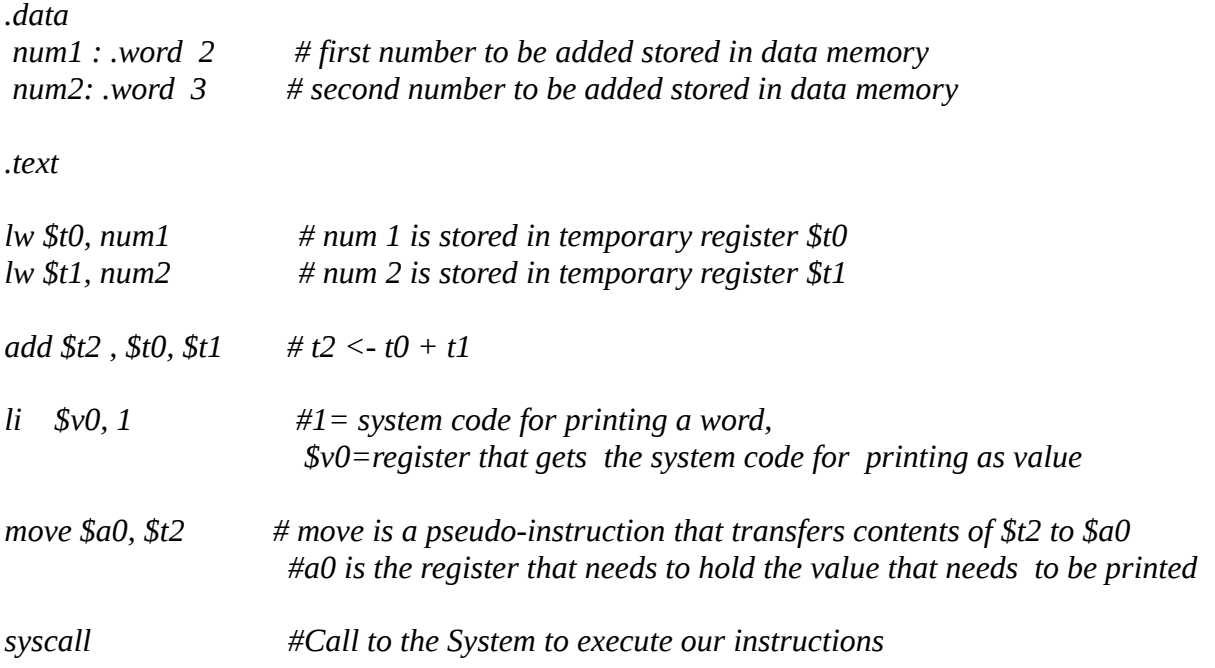

# **6. Multiply two numbers :**

*.data*

*.text* 

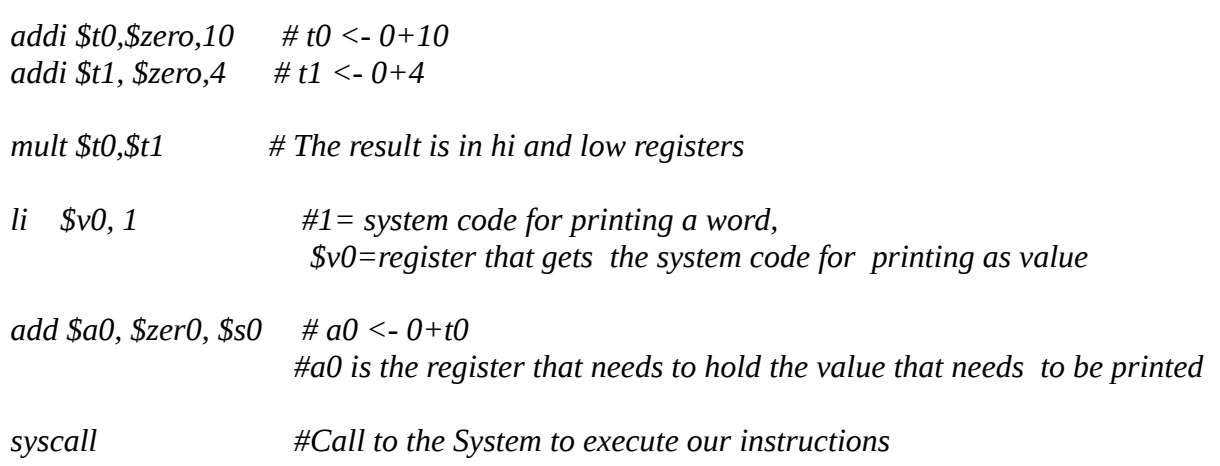

# **7. To get the user input :**

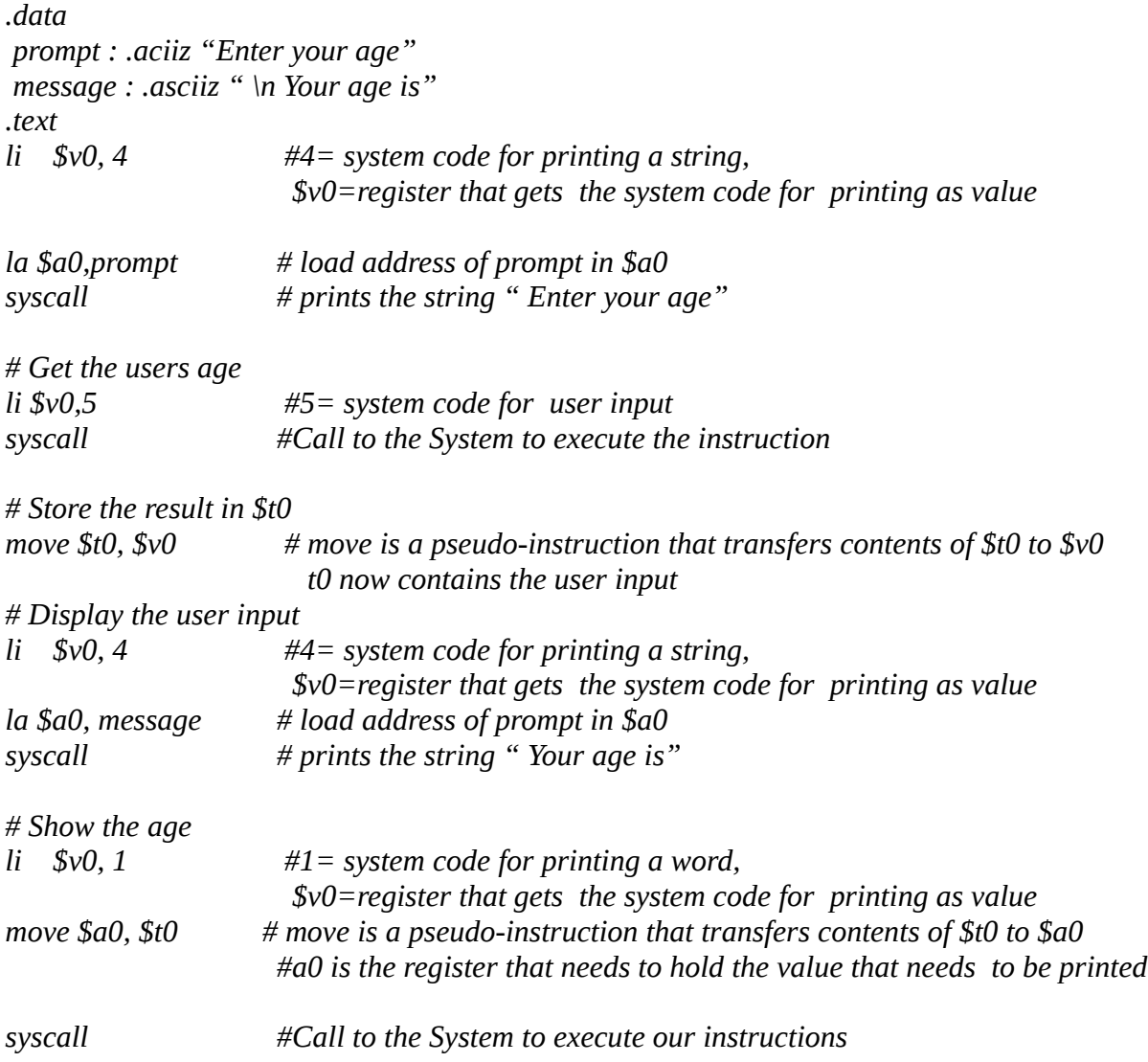

# **8. Passing Arguments to Functions :**

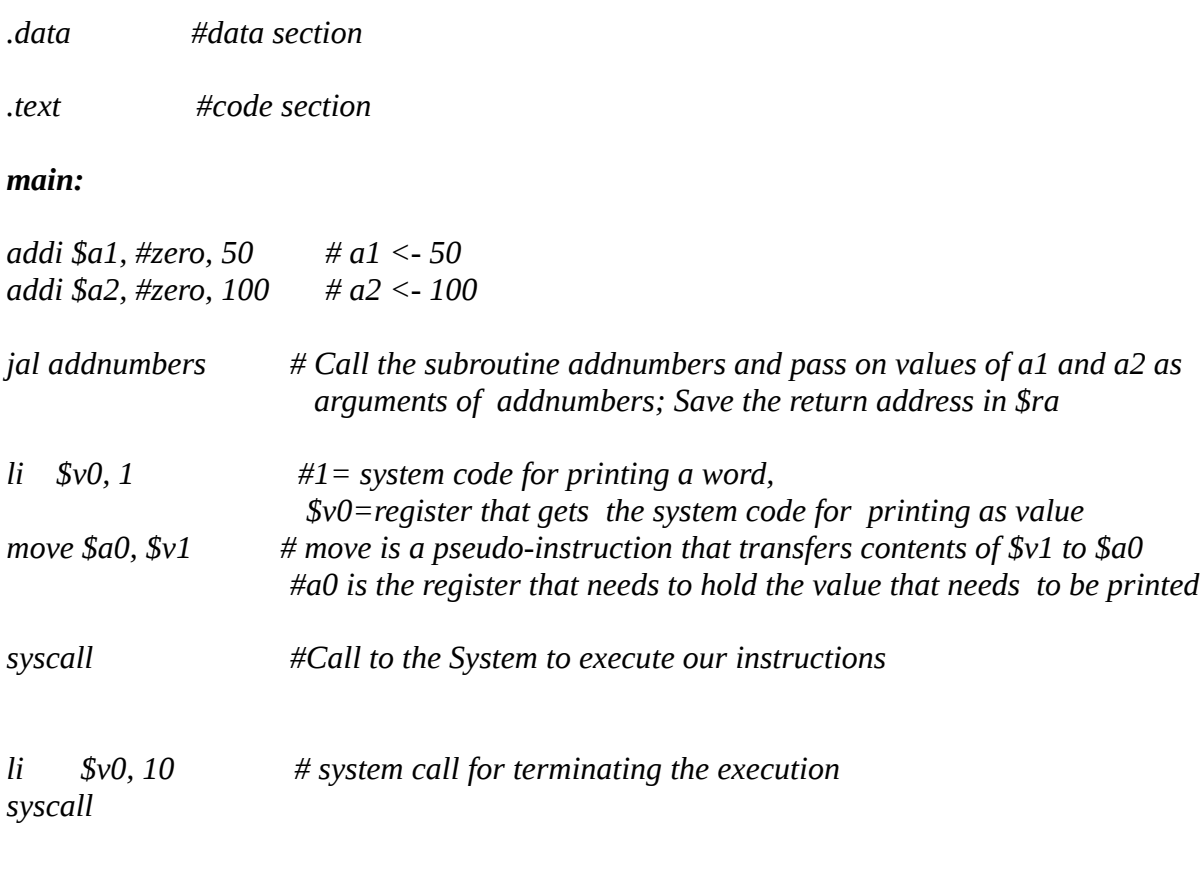

# *addnumbers :*

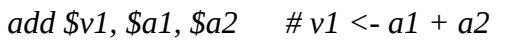

*jr \$ra # return to the address pointed to by the address held in return address register*

# **9. Branch Instructions ( If Statements) :**

*.data #data section message : .asciiz " The numbers are different"*

*.text #code section* 

### *main:*

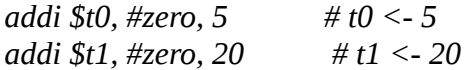

*# Conditional jump to label numbersdifferent if numbers \$t0 and \$t1 are different*

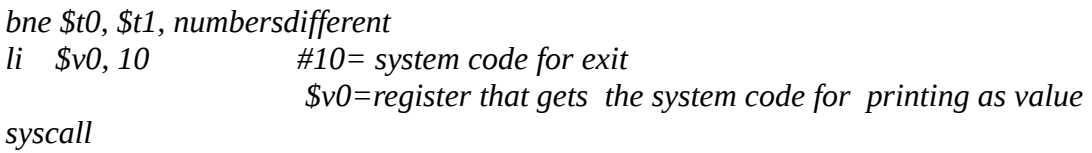

# *numbersdifferent :*

 *# Display the user input*

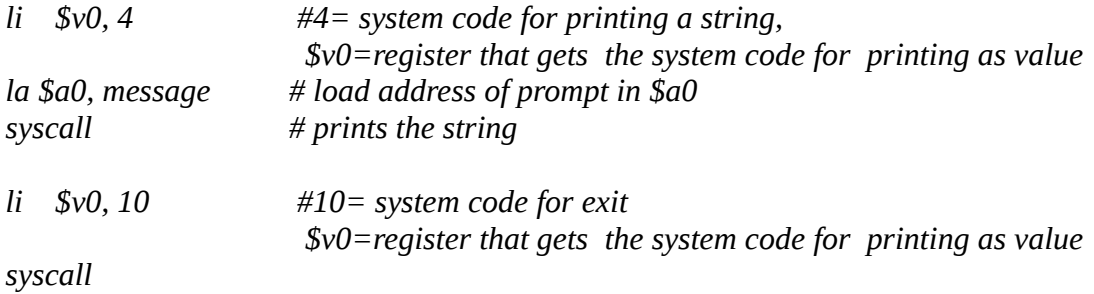

*----------------------------------------------------------------------------------------------------*

*There are alternate ways to compute the same problem :*

*1. use of slt instruction - it compares two registers and returns the value as 1 if true and 0 for false*

# *2. Use of Pseudo branch instructions such as bgt/blt*

**----------------------------------------------------------------------------------------------------**

### **10. Using While Loops :**

*.data #data section message : .asciiz " After the while loop is done" message 2 : .asciiz "\n"*

*.text #code section* 

#### *main:*

*addi \$t0, #zero, 50 # to hold the index of the array* 

#### *while :*

*bgt \$t0,10, exit* # *if(i>10* 

 *jal printnumbers*

*addi \$t0,\$t0,1*

*j while*

#### *exit :*

*li \$v0, 4 la \$a0, message syscall*

*# End of program*

*li \$v0, 10 syscall* 

### *printnumbers :*

 *# Print the number*

 *li \$v0, 1 move \$a0, \$t0 syscall*

 *# Move to the next line*

 *li \$v0, 4 la \$a0, message2 syscall*

 *# Return to main*

*jr \$ra*